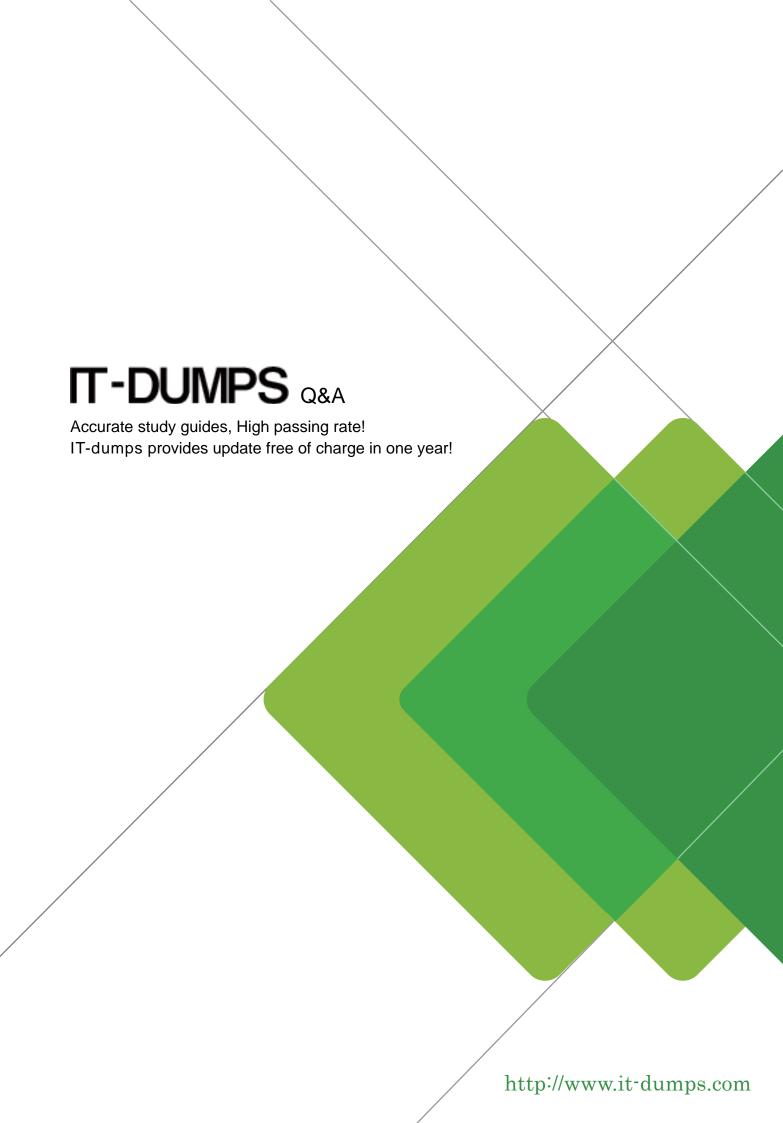

Exam : 000-294

**Title**: IBM Websphere mq v5.3

system Administration

Version: DEMO

1.A customer has a queue manager cluster and wishes to add a new queue manager to the cluster. This queue manager is located on a system that uses DHCP. In order to ensure that the new queue manager is a member of the cluster, even after a system reboot, a CLUSRCVR channel should be defined:

A.With a CONNAME of +QMNAME+

B.With a TRPTYPE of DHCP

C.Without a CONNAME parameter

D.Where the value of the TPNAME parameter is the host name of the system on which the queue manager is located

#### Correct:C

2.An AIX application is being developed that will use WebSphere MQ as the transaction manager for a two-phase commit with a DB2 database and a WebSphere MQ queue. Where will changes need to be made, if any, so that WebSphere MQ can manage the DB2 resource?

A.The tp mon name parameter in the DB2 configuration

B.The qm.ini configuration file

C.The mgs.ini configuration file

D.No changes need to be made. Both DB2 and WebSphere MQ are already XA compliant

#### Correct:B

3. Which of the following MUST be created before WebSphere MQ is installed on a HP-UX system?

A.The mqm user

B.The mqm group

C.The mqm runtime library

D.A channel for each communication link

E.A communication link for each queue manager

#### Correct: A B

4.A queue manager has been created. The procedure to create the system default objects and a dead-letter queue has also been completed. Which of the following MQSC commands should be used to tell the queue manager to use the dead-letter queue MYDLQUE?

A.qmgr use deadq (MYDLQUE)

B.altmgm -d (MYDLQUE)

C.alt qmgr deadq (MYDLQUE)

D.use deadq (MYDLQUE)

#### Correct:C

5.On z/OS, what queue manager parameter can be changed so that queues are scanned to remove expired messages?

A.QSCAN

**B.EXPRYINT** 

**C.QEXPIRE** 

D.There is no way to scan for expired messages

# Correct:B

6.An application queue definition contains the trigger parameters: TRIGGER + TRIGTYPE (depth)

+ TRIGDPTH (100) + TRIGPRI (5) A trigger event will be generated when the application queue contains which of the following?

A.100 messages

B.100 messages and 5 priority messages

C.100 priority 5 or greater messages

D.100 messages or 5 priority messages

#### Correct:C

7.In order to configure the API exits for a single queue manager, which section is needed in the qm.ini file on a WebSphere MQ UNIX system?

A.ApiExitCommon

B.ApiExitLocal

C.ApiExitTemplate

D.ApiExitQueueManager

# **Correct:B**

8. The IMS trigger monitor must start an IMS transaction when a WebSphere MQ message arrives. In the process definition that was created, APPLTYPE(IMS) is specified. Into which field is the IMS transaction ID placed?

**A.APPLICID** 

**B.OBJECTID** 

**C.USERDATA** 

**D.ENVRDATA** 

#### Correct:A

9.On z/OS, the messages on a queue are to be shared between 3 queue managers who are members of the same Queue Sharing Group. Which of the following is the most appropriate definition for this queue?

A.DEF QL(SQ1) QSGDISP(GROUP)

B.DEF QL(SQ1) QSGDISP(SHARED)

C.DEF QL(SQ1) QSGDISP(QMGR) CFSTRUCT(CF1)

D.DEF QL(SQ1) QSGDISP(SHARED) CFSTRUCT(CF1)

#### Correct:D

10. Which of the following flags MUST be included on the CRTMQM command to specify the name of the dead-letter queue?

A.-d

B.-q

C.-x

D.-u

#### Correct:D

11.A local queue is created using the following definition: DEFINE QLOCAL (MAGENTA.QUEUE) + LIKE (ORANGE.LOCAL.QUEUE) + MAXMSGL(1024) The attributes of the resulting queue are the same as which of the following?

A.The system default local queue

B.The ORANGE.LOCAL.QUEUE queue

C.The system default local queue with a maximum message length of 1024

D.The ORANGE.LOCAL.QUEUE with a maximum message length of 1024

#### **Correct:D**

12.It has been determined that all unprocessable messages on a particular queue (APPL.QUEUE) should be moved to another queue (BAD.MESSAGE.QUEUE). Which of the following runmqsc

#### commands should be used to indicate this move?

A.alter ql(APPL.QUEUE) poison(BAD.MESSAGE.QUEUE)

B.alter qmgr backout(BAD.MESSAGE.QUEUE)

C.alter ql(APPL.QUEUE) boqname(BAD.MESSAGE.QUEUE)

D.alter ql(APPL.QUEUE) backout(BAD.MESSAGE.QUEUE)

#### Correct:C

# 13.A WebSphere MQ for iSeries local queue has been damaged. What is the BEST method to recreate the queue?

A.Recover it from the iSeries system journals

B.Reload the queue from a system backup and use the WebSphere MQ logs to add any messages since the last backup

C.Use the RCRMQMOBJ command

D.Redefine the queue and recreate the messages from the original source

#### Correct:C

## 14. How can the attributes of a queue manager be changed?

A.The PCF command ALTER QMGR

B.The control command ALTMQM

C.The MQSC command CHANGE QMGR

D.The MQSC command ALTER QMGR

#### Correct:D

15.Queue managers QM1 and QM2 are connected by two message channels, one flowing in each direction. Communications from QM1 to QM2 appear to have stopped. Which MQSC command shows whether the channel is still running?

A.DISPLAY QMGR

**B.DISPLAY QUEUE** 

C.DISPLAY CHSTATUS

**D.DISPLAY CHANNEL** 

#### Correct:C

16.A power outage has caused a crash of a queue manager. What steps should be taken to ensure the recovery of all persistent messages when the queue manager is restarted, assuming no hardware damage?

A.STRMQM, then issue RCRMQOBJ -T \* to recover all objects

B.STRMQM, then issue RCRMQOBJ -T Q \* to recover all queues

C.STRMQM -R to begin automatic recovery

D.The queues will automatically be recovered during restart

# **Correct:D**

17. What parameter MUST be added to the RUNMQSC command on WebSphere for AIX in order to issue commands remotely to WebSphere MQ for z/OS?

A.-x

B.-z

C.-r

D.-c

## **Correct:A**

18. Refer to the exhibit to answer the question. An application running on the Order Processing

System does a PUT1 of a message, setting queue name to 'InvoiceInqQ'. What is the final destination of the message?

A.queue InvoiceInqQ on queue manager InvoiceQM

B.queue IInquiryQ on queue manager InvoiceQM

C.queue InvoiceQM.Dead.L.Queue on queue manager InvoiceQM

D.queue OrdersQM.Dead.L.Queue on queue manager OrdersQM

## Correct:C

19. Which of the following channel parameters is used to activate Fast Message processing for a channel?

A.FASTMSGS

**B.FASTMESSAGES** 

**C.NPMSPEED** 

D.MSGSPEED

# Correct:C

20. Channel pipelining allows TCP channels to run on two concurrent threads. Where should the

# WebSphere MQ for UNIX administrator define this?

A.In the DEFINE CHANNEL command with the PIPELINE parameter
B.In the CRTMQM command with the -P parameter
C.In the queue manager configuration file with the PipeLineLength parameter
D.In the ALTER QMGR command with the TCPPIPE parameter
Correct:C